# **Name:\_\_\_\_\_\_\_\_\_\_\_\_\_\_\_\_\_\_\_\_\_\_\_\_\_\_\_\_\_\_\_\_\_\_\_\_\_\_\_ Partner: \_\_\_\_\_\_\_\_\_\_\_\_\_\_\_\_\_\_\_\_\_\_\_\_\_\_\_\_\_\_\_\_ Python Activity 38a: Sorting with a Key Function**

### **Learning Objectives**

Students will be able to: *Content:*

- Explain how the *key=* named parameter impacts Python's *sort*ing behavior
- Anticipate when it's appropriate to override Python's default *sort*ing behavior *Process:*
- Write code that sorts sequences by something other than the first element
- Write code that provides tie-breaking sorting behavior
- Write code that sorts sequences of *mixed types*

## **Prior Knowledge**

• Python concepts: sequences, sorted(), ord(), type()

## **Critical Thinking Questions:**

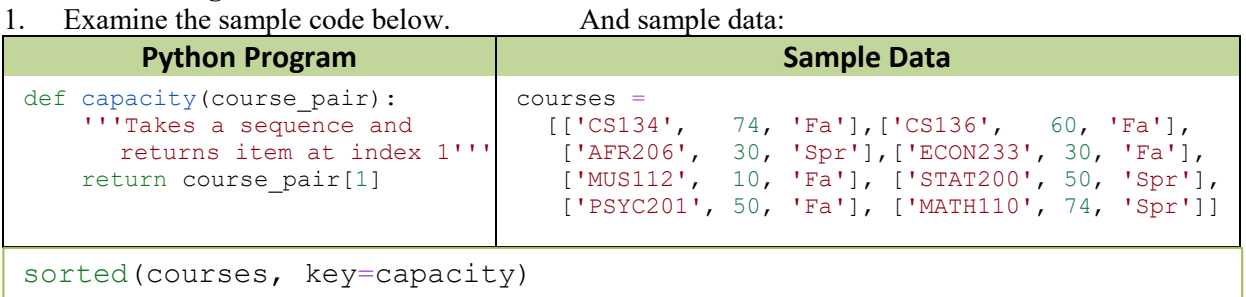

- a. What *type* of value is courses? **A list of** 
	-

**\_\_\_\_\_\_\_\_\_\_\_\_\_\_\_\_\_\_\_\_\_\_\_\_\_\_\_\_\_\_\_\_\_\_\_\_\_\_\_\_\_\_\_\_\_\_\_\_\_\_\_\_\_\_\_\_\_\_\_\_\_\_\_\_\_\_\_\_\_\_\_**

b. What might the *0th* inner element of courses represent? (i.e., 'CS134')

What might the *1th* inner element of courses represent? (i.e., 74)

**\_\_\_\_\_\_\_\_\_\_\_\_\_\_\_\_\_\_\_\_\_\_\_\_\_\_\_\_\_\_\_\_\_\_\_\_\_\_\_\_\_\_\_\_\_\_\_\_\_\_\_\_\_\_\_\_\_\_\_\_\_\_\_\_\_\_\_\_\_\_\_** What might the 2th inner element of courses represent? (i.e., 'Spr')

**\_\_\_\_\_\_\_\_\_\_\_\_\_\_\_\_\_\_\_\_\_\_\_\_\_\_\_\_\_\_\_\_\_\_\_\_\_\_\_\_\_\_\_\_\_\_\_\_\_\_\_\_\_\_\_\_\_\_\_\_\_\_\_\_\_\_\_\_\_\_\_** c. If we entered the following code, what might be the 0th element returned? sorted(courses) The 1th element returned?

**\_\_\_\_\_\_\_\_\_\_\_\_\_\_\_\_\_\_\_\_\_\_\_\_\_\_ \_\_\_\_\_\_\_\_\_\_\_\_\_\_\_\_\_\_\_\_\_\_\_\_\_\_\_\_\_\_\_\_\_\_\_\_\_\_\_\_\_\_\_\_** d. When we run sorted (courses, key=capacity) we get the following output:

```
[['MUS112', 10, 'Fa'], ['AFR206', 30, 'Spr'], ['ECON233', 30, 'Fa'], 
['STAT200', 50, 'Spr'], ['PSYC201', 50, 'Fa'], ['CS136', 60, 'Spr'], 
['CS134', 74, 'Spr'], ['MATH110', 74, 'Spr']]
ī
```
What's different about this function call compared to sorted (courses)?

How does Python determine the ordering of courses in this case?

What might the key=capacity named parameter do? (*Hint: What else is named* 

**\_\_\_\_\_\_\_\_\_\_\_\_\_\_\_\_\_\_\_\_\_\_\_\_\_\_\_\_\_\_\_\_\_\_\_\_\_\_\_\_\_\_\_\_\_\_\_\_\_\_\_\_\_\_\_\_\_\_\_\_\_\_\_\_\_\_\_\_\_\_\_**

**\_\_\_\_\_\_\_\_\_\_\_\_\_\_\_\_\_\_\_\_\_\_\_\_\_\_\_\_\_\_\_\_\_\_\_\_\_\_\_\_\_\_\_\_\_\_\_\_\_\_\_\_\_\_\_\_\_\_\_\_\_\_\_\_\_\_\_\_\_\_\_**

*"capacity" in the code above?)*

What *type* of object must follow the key named parameter?

e. If we wanted to sort courses based on the term a course is offered, how might we change this code?

 $\mathcal{L}_\text{max} = \frac{1}{2} \sum_{i=1}^n \mathcal{L}_\text{max} = \frac{1}{2} \sum_{i=1}^n \mathcal{L}_\text{max} = \frac{1}{2} \sum_{i=1}^n \mathcal{L}_\text{max} = \frac{1}{2} \sum_{i=1}^n \mathcal{L}_\text{max} = \frac{1}{2} \sum_{i=1}^n \mathcal{L}_\text{max} = \frac{1}{2} \sum_{i=1}^n \mathcal{L}_\text{max} = \frac{1}{2} \sum_{i=1}^n \mathcal{L}_\text{max} = \frac{1}{2} \sum_{i=$ 

 $\mathcal{L}_\text{max} = \frac{1}{2} \sum_{i=1}^n \mathcal{L}_\text{max} = \frac{1}{2} \sum_{i=1}^n \mathcal{L}_\text{max} = \frac{1}{2} \sum_{i=1}^n \mathcal{L}_\text{max} = \frac{1}{2} \sum_{i=1}^n \mathcal{L}_\text{max} = \frac{1}{2} \sum_{i=1}^n \mathcal{L}_\text{max} = \frac{1}{2} \sum_{i=1}^n \mathcal{L}_\text{max} = \frac{1}{2} \sum_{i=1}^n \mathcal{L}_\text{max} = \frac{1}{2} \sum_{i=$ 

**\_\_\_\_\_\_\_\_\_\_\_\_\_\_\_\_\_\_\_\_\_\_\_\_\_\_\_\_\_\_\_\_\_\_\_\_\_\_\_\_\_\_\_\_\_\_\_\_\_\_\_\_\_\_\_\_\_\_\_\_\_\_\_\_\_**

2. Examine the following Python function, that continues from the previous example:

```
def term(course pair):
     '''Takes a sequence and returns item at index 2'''
     return course_pair[2]
```
a. What is different about the function term, as compared to the function capacity?

b. What might the  $0<sup>th</sup>$  element of a call to sorted (courses, key=term) be?

**FYI:** Python's sorting functions are *stable*, which means that items that are equal according to the sorting *key* have the same relative order as in the original sequence.

```
c. Below is the output from sorted(courses, key=term):
```

```
[['CS134', 74, 'Fa'], ['CS136', 60, 'Fa'], ['ECON233', 30, 'Fa']
['MUS112', 10, 'Fa'], ['PSYC201', 50, 'Fa'], ['AFR206', 30, 'Spr'], 
['STAT200', 50, 'Spr'], ['MATH110', 74, 'Spr']]
```
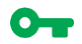

ī

Why is the 'CS134' data the 0th item returned?

3. Examine the following Python function, that continues from the previous example:

```
def term then cap(course pair):
     '''???'''
    return course pair[2], course pair[1]
```
- a. What is different about the function term then cap, as compared to the previous functions capacity and term?
- b. What might be the  $0<sup>th</sup>$  element sorted (courses, key=term then cap) returns?
- $\mathcal{L}_\text{max} = \frac{1}{2} \sum_{i=1}^n \mathcal{L}_\text{max} = \frac{1}{2} \sum_{i=1}^n \mathcal{L}_\text{max} = \frac{1}{2} \sum_{i=1}^n \mathcal{L}_\text{max} = \frac{1}{2} \sum_{i=1}^n \mathcal{L}_\text{max} = \frac{1}{2} \sum_{i=1}^n \mathcal{L}_\text{max} = \frac{1}{2} \sum_{i=1}^n \mathcal{L}_\text{max} = \frac{1}{2} \sum_{i=1}^n \mathcal{L}_\text{max} = \frac{1}{2} \sum_{i=$ c. Below is the output from sorted(courses, key=term):

```
[['MUS112', 10, 'Fa'], ['ECON233', 30, 'Fa'], ['PSYC201', 50, 'Fa'], 
['CS136', 60, 'Fa'], ['CS134', 74, 'Fa'], ['AFR206', 30, 'Spr'],
['STAT200', 50, 'Spr'],['MATH110', 74, 'Spr']]
ī
```
Why is the 'MUS112' data the 0th item returned rather than 'CS134' as in the

previous question?

4. Examine the following Python code:

```
>>> mixed = ['P', 'd', 5, 16, 2018]>>> sorted(mixed)
TypeError: '<' not supported between instances of 'int' and 'str'
```
- a. What is/are the types of the elements in mixed?
- b. Why might the call to sorted (mixed) be throwing an error?

```
\_ , and the contribution of the contribution of \mathcal{L}_\mathcal{A} , and the contribution of \mathcal{L}_\mathcal{A}C c. Below is a partially completed function we'd like to call with sorted (mixed,
               key=return_ord_value) so that the mixed list can be sorted:
```

```
def return ord value(element):
    ''' Returns the ASCII value for an element if it is a 
   character, otherwise assumes that the given element is a 
   number and returns the number itself '''
     if type(element) == str:
           # (i) should return the ASCII value!
     # (ii) How & when to return the number itself?
```
What does the element parameter represent in return ord value?

What might the if type (element)  $==$  str code be doing?

Write a line of code that replaces the (i) comment with what it should be doing:

 $\mathcal{L}_\text{max} = \frac{1}{2} \sum_{i=1}^n \mathcal{L}_\text{max} = \frac{1}{2} \sum_{i=1}^n \mathcal{L}_\text{max} = \frac{1}{2} \sum_{i=1}^n \mathcal{L}_\text{max} = \frac{1}{2} \sum_{i=1}^n \mathcal{L}_\text{max} = \frac{1}{2} \sum_{i=1}^n \mathcal{L}_\text{max} = \frac{1}{2} \sum_{i=1}^n \mathcal{L}_\text{max} = \frac{1}{2} \sum_{i=1}^n \mathcal{L}_\text{max} = \frac{1}{2} \sum_{i=$ 

 $\mathcal{L}_\text{max} = \frac{1}{2} \sum_{i=1}^n \mathcal{L}_\text{max} = \frac{1}{2} \sum_{i=1}^n \mathcal{L}_\text{max} = \frac{1}{2} \sum_{i=1}^n \mathcal{L}_\text{max} = \frac{1}{2} \sum_{i=1}^n \mathcal{L}_\text{max} = \frac{1}{2} \sum_{i=1}^n \mathcal{L}_\text{max} = \frac{1}{2} \sum_{i=1}^n \mathcal{L}_\text{max} = \frac{1}{2} \sum_{i=1}^n \mathcal{L}_\text{max} = \frac{1}{2} \sum_{i=$ 

Write a line of code that replaces the (ii) comment with what it should be doing:

### **Application Questions: Use the Python Interpreter to check your work**

1. Write some code that sorts a list of tuples by age in a given year. The list, people, will have elements in the following format: (name str, birth year, given year, is happy bool)

*Hint: Write a function, age\_in(seq), that takes as an argument a sequence, seq, where the 1th element is the birth year, and the 2th element is a given year.*

 $\mathcal{L}_\text{max} = \frac{1}{2} \sum_{i=1}^n \mathcal{L}_\text{max} = \frac{1}{2} \sum_{i=1}^n \mathcal{L}_\text{max} = \frac{1}{2} \sum_{i=1}^n \mathcal{L}_\text{max} = \frac{1}{2} \sum_{i=1}^n \mathcal{L}_\text{max} = \frac{1}{2} \sum_{i=1}^n \mathcal{L}_\text{max} = \frac{1}{2} \sum_{i=1}^n \mathcal{L}_\text{max} = \frac{1}{2} \sum_{i=1}^n \mathcal{L}_\text{max} = \frac{1}{2} \sum_{i=$  $\_$  , and the contribution of the contribution of  $\mathcal{L}_\mathcal{A}$  , and the contribution of  $\mathcal{L}_\mathcal{A}$  $\mathcal{L}_\text{max} = \frac{1}{2} \sum_{i=1}^n \mathcal{L}_\text{max} = \frac{1}{2} \sum_{i=1}^n \mathcal{L}_\text{max} = \frac{1}{2} \sum_{i=1}^n \mathcal{L}_\text{max} = \frac{1}{2} \sum_{i=1}^n \mathcal{L}_\text{max} = \frac{1}{2} \sum_{i=1}^n \mathcal{L}_\text{max} = \frac{1}{2} \sum_{i=1}^n \mathcal{L}_\text{max} = \frac{1}{2} \sum_{i=1}^n \mathcal{L}_\text{max} = \frac{1}{2} \sum_{i=$  $\mathcal{L}_\text{max} = \frac{1}{2} \sum_{i=1}^n \mathcal{L}_\text{max} = \frac{1}{2} \sum_{i=1}^n \mathcal{L}_\text{max} = \frac{1}{2} \sum_{i=1}^n \mathcal{L}_\text{max} = \frac{1}{2} \sum_{i=1}^n \mathcal{L}_\text{max} = \frac{1}{2} \sum_{i=1}^n \mathcal{L}_\text{max} = \frac{1}{2} \sum_{i=1}^n \mathcal{L}_\text{max} = \frac{1}{2} \sum_{i=1}^n \mathcal{L}_\text{max} = \frac{1}{2} \sum_{i=$  $\_$  , and the contribution of the contribution of  $\mathcal{L}_\mathcal{A}$  , and the contribution of  $\mathcal{L}_\mathcal{A}$  $\mathcal{L}_\text{max} = \frac{1}{2} \sum_{i=1}^n \mathcal{L}_\text{max} = \frac{1}{2} \sum_{i=1}^n \mathcal{L}_\text{max} = \frac{1}{2} \sum_{i=1}^n \mathcal{L}_\text{max} = \frac{1}{2} \sum_{i=1}^n \mathcal{L}_\text{max} = \frac{1}{2} \sum_{i=1}^n \mathcal{L}_\text{max} = \frac{1}{2} \sum_{i=1}^n \mathcal{L}_\text{max} = \frac{1}{2} \sum_{i=1}^n \mathcal{L}_\text{max} = \frac{1}{2} \sum_{i=$  $\mathcal{L}_\text{max} = \frac{1}{2} \sum_{i=1}^n \mathcal{L}_\text{max} = \frac{1}{2} \sum_{i=1}^n \mathcal{L}_\text{max} = \frac{1}{2} \sum_{i=1}^n \mathcal{L}_\text{max} = \frac{1}{2} \sum_{i=1}^n \mathcal{L}_\text{max} = \frac{1}{2} \sum_{i=1}^n \mathcal{L}_\text{max} = \frac{1}{2} \sum_{i=1}^n \mathcal{L}_\text{max} = \frac{1}{2} \sum_{i=1}^n \mathcal{L}_\text{max} = \frac{1}{2} \sum_{i=$  $\mathcal{L}_\text{max} = \frac{1}{2} \sum_{i=1}^n \mathcal{L}_\text{max} = \frac{1}{2} \sum_{i=1}^n \mathcal{L}_\text{max} = \frac{1}{2} \sum_{i=1}^n \mathcal{L}_\text{max} = \frac{1}{2} \sum_{i=1}^n \mathcal{L}_\text{max} = \frac{1}{2} \sum_{i=1}^n \mathcal{L}_\text{max} = \frac{1}{2} \sum_{i=1}^n \mathcal{L}_\text{max} = \frac{1}{2} \sum_{i=1}^n \mathcal{L}_\text{max} = \frac{1}{2} \sum_{i=$  $\mathcal{L}_\text{max} = \frac{1}{2} \sum_{i=1}^n \mathcal{L}_\text{max} = \frac{1}{2} \sum_{i=1}^n \mathcal{L}_\text{max} = \frac{1}{2} \sum_{i=1}^n \mathcal{L}_\text{max} = \frac{1}{2} \sum_{i=1}^n \mathcal{L}_\text{max} = \frac{1}{2} \sum_{i=1}^n \mathcal{L}_\text{max} = \frac{1}{2} \sum_{i=1}^n \mathcal{L}_\text{max} = \frac{1}{2} \sum_{i=1}^n \mathcal{L}_\text{max} = \frac{1}{2} \sum_{i=$  2. Write some code that when the following line of code is entered, will return the list sorted in ascending absolute value order: sorted ( $[-50, 50, -29, 27, 9)$ , key=abs value] Hint: The above call should return  $[8, 27, -29, -50, 50]$ 

 $3.$ Write a function and a call to sorted (...) that will sort a mixed list of strings and integers appropriately. Here is an example list: ["Pixel", "dog", 5, 16, 2018]